Lab 7 Modules And Files

Sup'Biotech 3

Python

Pierre Parutto

November 18, 2016

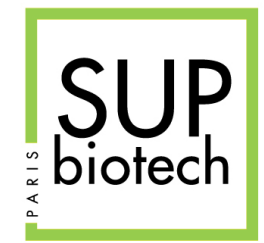

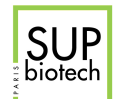

# Preamble

### Document Property

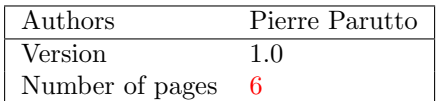

#### Contact

Contact the assistant team at: <supbiotech-bioinfo-bt3@googlegroups.com>

### Copyright

The use of this document is strictly reserved to the students from the Sup'Biotech school. This document must have been downloaded from <www.intranet.supbiotech.fr>, if this is not the case please contact the author(s) at the address given above.

c Assistants Sup'Biotech 2016.

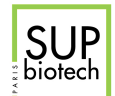

# Contents

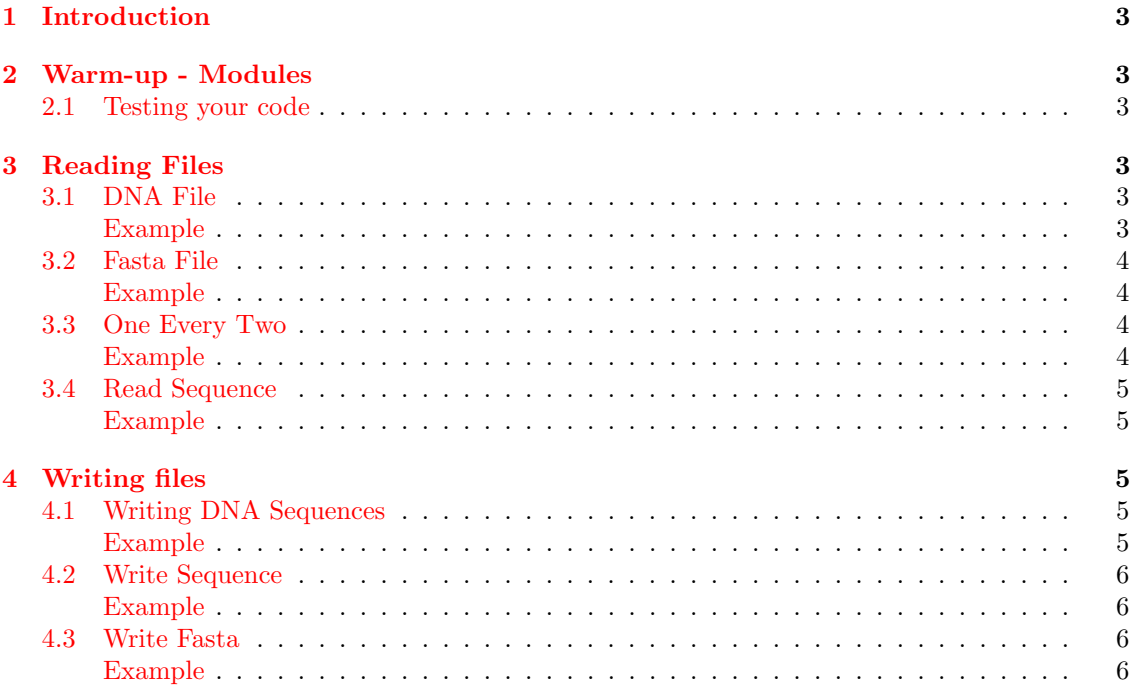

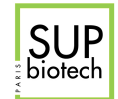

# <span id="page-3-0"></span>1 Introduction

<span id="page-3-1"></span>In this lab we will manipulate files

# 2 Warm-up - Modules

# <span id="page-3-2"></span>2.1 Testing your code

Put the code:

```
my_u0 = 3def my_seq(n, u0):
   if n == 0:
       return u0
   return 3 * my\_seq(n-1, u0) + 6
```
in the file  $my\_seq.py$ .

Import the function  $my\_seq$  and the variable  $my\_u0$  in the file  $my\_seq\_test.py$ . Use the assert statement to test the function. Try the three different ways to import the code.

# <span id="page-3-3"></span>3 Reading Files

<span id="page-3-4"></span>For each function, use all three reading methods.

### 3.1 DNA File

Write a function read\_dna(fname:  $str) \rightarrow$  list that reads the content of the file named fname that contain one DNA sequence per line, and returns the DNA sequences in a list.

#### Example

 $\Gamma$ 

<span id="page-3-5"></span>With the file  $0.$  dna:

```
>>> read_dna("0.dna")
\lceil]
```
With the file a.dna:

**GTGTGTGTCA** 

```
>>> read_dna("a.dna")
["GTGTGTGTCA"]
```
With the file b.dna:

ATGCT CACAA GCGCA

```
>>> read_dna("b.dna")
["ATGCT", "CACAA", "GCGCA"]
```
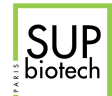

# 3.2 Fasta File

The fasta format allows to store DNA sequences and their ids, the format is the following:

> id1 seq1 > id2 seq2 ...

<span id="page-4-0"></span>The line starting with " $\sum_{i=1}$ " gives the id of the sequence, the next line is the associated sequence.

Write a function  $read_fasta(fname: string) \rightarrow list that returns the list of tuples (id, seq)$ contained in the fasta file fname.

#### Example

With the file f.fasta:

>>> read\_fasta("f.fasta") []

With the file ff.fasta:

> OZDJKOIFJZ CGAGA

```
>>> read fasta("ff.fasta")
[("OZDJKOIFJZ", "CGAGA")]
```
With the file fff.fasta:

> seq1 ATTATAGA > seq2 ATT

```
>>> read_fasta("fff.fasta")
[("seq1", "ATTATAGA"), ("seq2", "ATT")]
```
### <span id="page-4-1"></span>3.3 One Every Two

Write a function one\_over\_two(fname:  $str)$  -> list that reads one line every two of the file named fname.

#### Example

<span id="page-4-2"></span>With the file stairway.txt:

```
And if you listen very hard
The tune will come to you at last.
When all are one and one is all
To be a rock and not to roll.
```
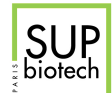

>>> one over two("stairway.txt")  $[\text{"And}_\sqcup \texttt{if}_\sqcup \texttt{you}_\sqcup \texttt{listen}_\sqcup \texttt{very}_\sqcup \texttt{hard",\text{ "When}_\sqcup \texttt{all}_\sqcup \texttt{are}_\sqcup \texttt{one}_\sqcup \texttt{and}_\sqcup \texttt{one}_\sqcup \texttt{is}_\sqcup \texttt{all"]}]$ 

With the file *tornado.txt*:

```
Who's to say,what's for me to say...be...do
Cause a big nothing it'll be for me
The land of opportunity
The golden chance for me
My future looks so bright
Now I think I've seen the light
```

```
>>> one_over_two("tornado.txt")
["Who's <sub>u</sub>to <sub>u</sub>say, what's <sub>u</sub>for <sub>u</sub>me<sub>u</sub>to<sub>u</sub>say...be...do", "The <sub>u</sub>land <sub>u</sub>of <sub>u</sub>opportunity", \n\"My<sub>u</sub>future<sub>ul</sub>looks_{ul}so_{ul}bright"]
```
### <span id="page-5-0"></span>3.4 Read Sequence

Write a function read\_seq(fname: str) -> list that reads the integer sequence from the file fname, where the numbers are separated by coma, and returns it.

#### Example

<span id="page-5-1"></span>With the file  $int\_seq1.txt$ :

1,2,2,3,4

```
>>> read_seq("int_seq1.txt")
[1,2,2,3,4]
```
With the file  $int\_seq2.txt$ :

1,2,2,3,4,3,4,5,5

```
>>> read_seq("int_seq2.txt")
[1, 2, 2, 3, 4, 3, 4, 5, 5]
```
# <span id="page-5-2"></span>4 Writing files

### <span id="page-5-3"></span>4.1 Writing DNA Sequences

Write a function write\_DNA(seqs: list, fname:  $str$ ) -> None that write the sequences in the list seqs into the file named fname, one sequence per line.

#### <span id="page-5-4"></span>Example

>>> write\_DNA(["ATATATAGA"], "dna\_seqs.dna")

Creates the file dna\_seqs.dna:

#### ATATATAGA

<span id="page-6-0"></span>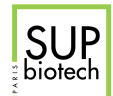

```
>>> write_DNA(["ATA", "GCGAG"], "dna_seqs1.dna")
```
Creates the file dna seqs1.dna:

ATA GCGAG

# <span id="page-6-1"></span>4.2 Write Sequence

Write a function write\_sequence(seq: list, fname:  $str) \rightarrow None$  that writes the integer sequence given in seq in the file named fname with each integer separated by coma.

#### <span id="page-6-2"></span>Example

```
>>> write_sequence([1,2,3], "yolo.txt")
```
Creates the file yolo.txt:

1,2,3

```
>>> write\_sequence([1,-1,-3,2], "yolo.yolo")
```
Creates the file yolo.yolo:

 $1, -1, -3, 2$ 

## <span id="page-6-3"></span>4.3 Write Fasta

Write a function write\_fasta(seqs: list, fname:  $str)$  -> None that writes in the fasta format, the sequences from the list of tuples (id, seq), seqs in the file named fname.

#### <span id="page-6-4"></span>Example

```
>>> write_fasta([("seq1", "ATTAGA")], "1.fasta")
```
Creates the file 1.fasta:

> seq1 ATTAGA

>>> write\_fasta([("s1", "TATA"), ("s2", "GAC")], "2.fasta")

```
Creates the file 2.fasta:
```
 $> s1$ TATA > s2 GAC